# **MySQL-PHP (40h)**

**EL CURSO OFRECE:** Conocimientos necesarios para aprender de forma cómoda, rápida y sencilla a utilizar el programa de bases de datos relacionales **MySQL**. El curso parte desde 0, no se requieren conocimientos previos.

**COMO APRENDEMOS**: Con los temas multimedia (video tutoriales), escuchamos y vemos en pantalla las explicaciones del profesor, de esta forma aprendemos a utilizar el programa **MySQL** de forma cómoda y sencilla.

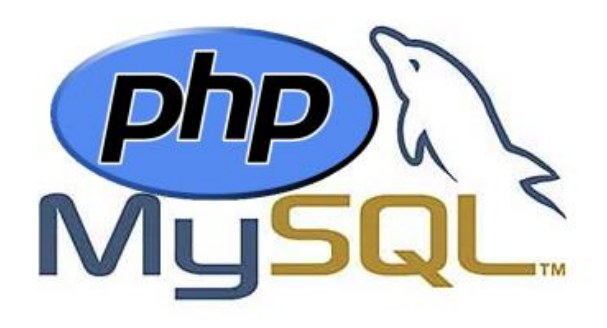

## **CONTENIDO DEL CURSO**

## **TEMAS MULTIMEDIA**

- 1. Descargar software de instalación
- 2. Instalación MySQL
- 3. Configuración del servidor MySQL
- 4. Inicio con MySQL
- 5. Sintaxis de comandos y funciones
- 6. Funciones de cálculo
- 7. Mostrar bases de datos/USE
- 8. Crear tablas/CREATE
- 9. Parámetro DESCRIBE/INSERT INTO
- 10. Parámetro WHERE
- 11. Parámetro DISTINCT / AND / OR
- 12. Parámetro ORDER BY/DESC
- 13. Parámetro LIKE / ORDER BY
- 14. Parámetro COUNT/GROUP BY
- 15. Funciones
- 16. Trabajar con varias tablas
- 17. Conexión ODCB con Windows
- 18. Edición en Microsoft Access

## **EJERCICIOS**

- 1. Principales funciones MySQL
- 2. Ejercicios MySQL

## **CURSO DE PHP**

- 1. Introducción a PHP
- 2. Curso de PHP
- 3. Manual PHP
- 4. Resolución de los ejercicios propuestos en el Manual de PHP

## **ACCESO A BASES DE DATOS MySQL**

- 1. Ejercicios propuestos. Acceso a bases de datos
- 2. Resolución de los ejercicios propuestos

*TEST AUTOEVALUACION FINAL*